# **betnacional apostas online**

- 1. betnacional apostas online
- 2. betnacional apostas online :jogo de cassino que paga no cadastro
- 3. betnacional apostas online :montar banca de apostas desportivas de futebol

### **betnacional apostas online**

#### Resumo:

**betnacional apostas online : Inscreva-se em mka.arq.br agora e desfrute de recompensas incríveis! Bem-vindo à sua experiência de apostas única!** 

contente:

-----–/.

3. \*\*Navegue até a seção de apostas:\* No topo ou lateral do site, encontre o seções. "Apostar"ou 'Linha e Jogos'e reclique nela!

6. \*\*Insira o valor da aposta:\* No campo "Valor de Aposta", digite um número desejado para a jogada, O potencial ganho será exibido automaticamente!

7. \*\*Confirme a aposta:\* Depois de inserir o valor da sua, reclique em betnacional apostas online "Colocar Aposta" ou 'Fazer Oposição", para confirmar e operação!

8. \*\*Aguarde o resultado:\* Agora, basta aguardar um resultados do evento esportivo! Se O produto for favorável e os valor ganho será creditado automaticamente na betnacional apostas online conta;

Como criar uma aposta no Betnacional

-----------------------------------

Para criar uma aposta no Betnacional, siga as etapas abaixo:

1. \*\*Cadastre-se em Betnacional:\*\* Antes de poder fazer qualquer aposta, é necessário ter uma conta ativa no Betnacional. Caso ainda não tenha uma, acesse o site oficial e clique em "Registrar-se" ou "Criar Conta" e siga as instruções fornecidas.

2. \*\*Faça login em betnacional apostas online conta:\*\* Após ter uma conta ativa, faça login em betnacional apostas online conta digitando suas credenciais de acesso.

3. \*\*Navegue até a seção de apostas:\*\* No topo ou lateral do site, encontre a seção de "Apostas" ou "Linha de Jogos" e clique nela.

4. \*\*Escolha o evento esportivo:\*\* Dentro da seção de apostas, escolha o esporte e o evento desejado clicando nele.

5. \*\*Selecione o mercado e o resultado:\*\* Depois de escolher o evento, selecione o mercado desejado e o resultado esperado. A cota será automaticamente exibida.

6. \*\*Insira o valor da aposta:\*\* No campo "Valor da Aposta", digite o valor desejado para a aposta. O potencial ganho será exibido automaticamente.

7. \*\*Confirme a aposta:\*\* Depois de inserir o valor da aposta, clique em "Colocar Aposta" ou "Fazer Aposta" para confirmar a operação.

8. \*\*Aguarde o resultado:\*\* Agora, basta aguardar o resultado do evento esportivo. Se o resultado for favorável, o valor ganho será creditado automaticamente na betnacional apostas online conta. É isso! Agora que sabe como criar uma aposta no Betnacional, aproveite e divirta-se. Lembre-se de sempre apostar com responsabilidade.

### **betnacional apostas online :jogo de cassino que paga no cadastro**

Wild Welcome Play

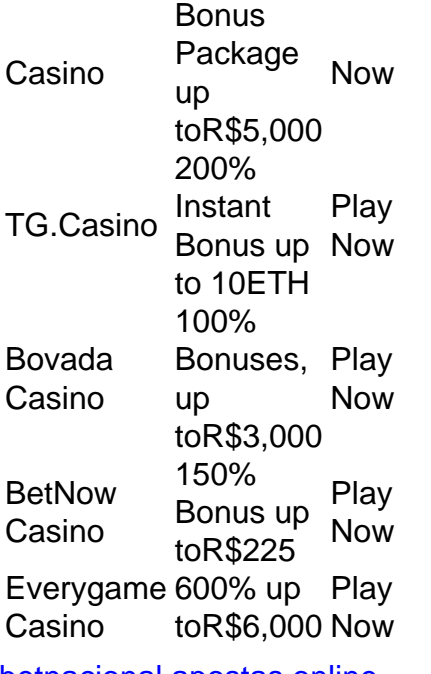

[betnacional apostas online](/todos-resultados-lotof�cil-2024-08-04-id-47683.html)

Types of Blackjack Games\n\n While BetOnline may specialize in live dealer games and sports betting, the online casino still provides a decent variety of blackjack options. You can play realmoney blackjack games like multi-hand and live dealer blackjack, or more classic variations, depending on your preferences.

[betnacional apostas online](/artigo/jogo-blazers-2024-08-04-id-30785.html)

## **A Betnacional: Uma plataforma de apostas confiável no Brasil**

#### **betnacional apostas online**

A Betnacional tem sido acompanhada por múltiplos protocolos de segurança, como os protocolos SSL/TLS que tornam as informações dos clientes 100% criptografadas. Os clientes podem ter a certeza de que seus dados e informações estão sempre protegidos com a Betnacional. Existe muita tecnologia envolvida no tratamento das informações dos dados dos apostadores que se cadastram na plataforma. Isso é uma forma de reforçar que a Betnacional é confiável.

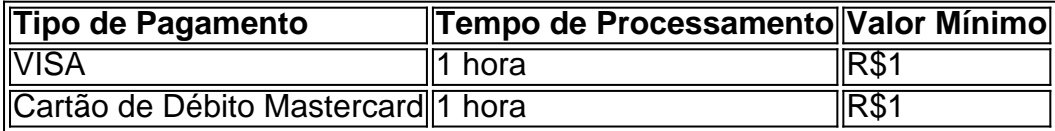

#### **A Betnacional: Uma plataforma ideal para apostas**

A Betnacional é uma das melhores plataformas de apostas no Brasil, caracterizada pela betnacional apostas online segurança, agilidade e transparência em betnacional apostas online seus processos. A plataforma oferece o melhor ambiente para fazer apostas desportivas ao vivo e tem uma grande variedade de jogos para escolher. Além disso, a empresa tem um depósito mínimo de apenas R\$ 1, garantindo um fácil acesso aos jogos que os clientes querem experimentar. Não é necessário muito investimento para começar.

A Betnacional é uma casa de apostas confiável que paga até R\$ 3000 por dia, ou R\$ 10000 por semana, ou de forma alternativa, R\$ 20000 por mês. Os clientes podem ter certeza de que serão bem pagos se forem sortudos nas suas apostas.

#### **Um currículo impresionante**

Hoje em betnacional apostas online dia, muitas pessoas estão procurando por uma casa de apostas confiável e segura onde possam investir seu dinheiro em betnacional apostas online apostas desportivas. A Betnacional é uma ótima escolha para esses indivíduos, pois a plataforma tem um currículo impressionante de confiabilidade e segurança com segurança e transparência garantidas. Além disso, a Betnacional também oferece uma variedade de opções de pagamento aceitáveis e um depósito mínimo acessível.

### **Análise da Betnacional: Duração de 14 minutos e 22 segundos**

Para saber mais sobre a Betnacional, o site Reclame Aqui recomenda o artigo completo "Bet Nacional - Análise da casa de apostas para betnacional apostas online em betnacional apostas online 2024", para saber mais sobre a origem da empresa, registro e regulamentações. Reclame Aqui é uma ferramenta útil para saber mais sobre as empresas no Brasil.

### **betnacional apostas online :montar banca de apostas desportivas de futebol**

Nota do Editor:

Inscreva-se para:

Boletim informativo de Desbloqueamento da Itália

para informações privilegiadas sobre os destinos mais amado da Itália e regiões menos conhecidas, a fim de planejar betnacional apostas online viagem final. Além disso fá-lo ficar no clima antes que você vá com sugestões do filme; listas leitura & receitas Stanley Tucci... [ Finalmente, chegou a hora: é tempo de Veneza cobrar pela entrada.

Em 25 de abril, a cidade flutuante começou implementar o tão discutido taxa para os viajantes. A taxa está betnacional apostas online discussão há anos. Embora se espere que expanda no escopo, para a corrida piloto de 2024 ela só será aplicada durante certos dias da alta temporada entre 25 abril e 14 julho

Embora as pessoas que ficam a noite na cidade não terão de pagar o custo, se eles vão estar no centro da vila nessas datas ainda precisam para registrar uma isenção.

Como você se registra para pagar a taxa, caso esteja chegando apenas o dia? E como registrar uma isenção quando estiver passando noite toda no hotel ou na casa de família da empresa que está hospedada betnacional apostas online São Paulo. Reservamos alguns dos primeiros ingressos ao serem liberados hoje mesmo e aqui fica um pouco mais sobre isso:

A taxa de acesso será devida betnacional apostas online 29 dias entre 25 abril e 14 julho. As datas são as seguintes:

25-30 de abril 1-5 de maio. 11-12 de maio 18-19 de maio. 25-26 de maio. 8-9 de junho 15-16 de junho 22-23 de junho. 29-30 de junho 6-7 de julho 13-14 de julho

A taxa é cobrada por visitas diárias entre as 8h30 e 16 horas para 2024, um apartamento de 5

euros (US R\$ 5.45) / pessoa.

Para 2024, a cidade isentou o custo para aqueles que viajam pela maioria das ilhas da lagoa. incluindo os centros de visitantes Murano e Buran bem como Lido (o lar do litoral), as praias locais; no entanto é preciso pagar mais caro aos turistas betnacional apostas online Muranô ou Buriano porque muitos chegam com balsas vaporetto saindo pelo centro urbano...

Pessoas que transitam pela Piazzale Roma (o terminal de ônibus), Tronchetto ou a Stazione Marittima, onde os pequenos navios ainda atracam serão isentos desde quando não cruzem para o "Cidade Velha".

O conselho de Veneza lançou uma plataforma online que permite pré-pagar se você estiver visitando por um dia, aqui.

Clique betnacional apostas online pagar a taxa – você será levado para uma página de destino administrada por Venezia Unica, o site oficial da cidade.

Selecione a data e, betnacional apostas online seguida o número de pessoas que não pagam (incluindo crianças menores) – veja abaixo.

Digite os nomes dos viajantes adultos – betnacional apostas online outras palavras, aqueles que precisam pagar a taxa. Você terá 10 minutos para paga-la!

Você receberá um documento do tamanho A4, listando suas iniciais, seu código de reserva e o(s) dia (ões), que você reservou. É possível imprimi-lo ou mostrálos no telefone quando questionado;

O "ticket" também anuncia vários passes da cidade que você pode comprar, e sinaliza as multa devidas por comportamentos proibidos. como piquenique ou natação betnacional apostas online canais (escrito no italiano mesmo com o aplicativo sendo feito na língua inglesa). Não se

preocupe – os únicos detalhes necessários para verificar são suas iniciais: número do seu grupo; data escrita ao estilo europeu - assim qual é a duração diária dos meses?)

O número de pessoas não inclui crianças – solicitamos um adulto e dois menores com menos que 14 anos, nosso bilhete mostrou uma pessoa.

Tudo muito complicado? Em circunstâncias "excepcionais" você também será capaz de pagar na chegada betnacional apostas online dois pontos: Piazzale Roma, o terminal do ônibus e a estação ferroviária Venezia Santa Lucia. Espere que haja longas filas!

Se você quiser cancelar, pode fazê-lo até às 23h59 do dia anterior à betnacional apostas online visita reservada.

Se você estiver hospedado durante a noite na cidade com uma reserva confirmada, não terá que pagar o custo porque já estará pagando um imposto noturno.

No entanto, você ainda precisará solicitar oficialmente uma isenção e receber um código QR para mostrar se for interrompido. A exceção pode ser aplicada no mesmo site – veja abaixo as instruções :

Existem várias outras isenções, mas é improvável que sejam relevantes para os turistas. Estes incluem pessoas com propriedade na cidade (e pagam imposto sobre a terra), e estudantes de Veneza ou viajantes trabalhando betnacional apostas online Venice; eles terão o direito à inscrição no site do hotel por um longo período válido pelo ano inteiro como código QR displaystyle QR\_T>().

Todas as outras isenções devem obter códigos QR diários. Estes incluem:

Pessoas que visitam a cidade betnacional apostas online negócios ou estudo de curto prazo. Turistas que pernoitam no município de Veneza, o qual inclui Mestre na parte continental. Pessoas que visitam residentes do chamado "Cidade Velha" - o centro histórico de Veneza. Crianças menores de 14 anos.

Visitantes com "deficiências certificada" e seus cuidadores.

Pessoas que visitam para um evento esportivo (como a Maratona de Veneza) ou tratamento médico.

Existem outras categorias que são realmente relevantes apenas para os italianos, como membros das forças armadas visitando o trabalho.

No entanto, lembre-se de que qualquer pessoa alegando uma isenção (exceto residentes e pessoas nascidas betnacional apostas online Veneza) deve se registrar para um código QR. Veja como :

Na mesma plataforma, selecione "exempções". Em seguida você será levado até esta página. Se você é um turista, provavelmente vai se inscrever porque ficará hospedado durante a noite. Então precisará selecionar "Sou hóspede de uma instalação localizada no município da Veneza". Você estará coberto desde o dia da chegada até ao Dia de partida – betnacional apostas online outras palavras, você pode chegar antes do check-in e ficar por aí depois que fizer um Checkout. Você pode então inserir as datas da betnacional apostas online estadia – você não precisa solicitar um passe diário.

Em seguida, você digitará seu nome e data de nascimento "residência" (isto significa endereço residencial) além do email.

Em seguida, você insere o nome de onde está hospedado. Se não aparecer pode inseri-lo manualmente

Na próxima página, você pode inserir os nomes de outras pessoas betnacional apostas online seu partido – não precisa fazer um pedido separado para cada uma.

Aqui é onde fica mais complicado. Você vai digitar o seu número de telefone, certifique-se que está correto e pode fazer chamadas internacionais porque a próxima página lhe dará apenas 60 segundos para ligar um numero local betnacional apostas online Veneza Verifique se você tem esse tipo do celular

A chamada não se conectará, mas confirmarão seu número no sistema que o levará para a próxima página. Finalmente seus códigos QR! Você pode baixá-los diretamente ou enviálo por e mail pra você?

Haverá sete pontos de acesso principais e cheques, incluindo o aeroporto. estações ferroviária ou rodoviária (estação), porto Fusina E as margens do Fondamente Nove and Riva Degli Schiavoni onde muitos barcos atracam Um porta-voz para a câmara confirmou que estes não serão os únicos postos da cidade mas sim saberão betnacional apostas online qual ponto estariam outros navios no local:

Qualquer pessoa pega fugindo do pagamento – seja por não ter um código QR ou fabricando uma isenção - será multada. As penalidades variam de 50 a 300 euros (US R\$ 54- USR\$ 327), além dos 10 Euro adicionais para cobrir o valor da entrada e os Culprits também podem ser citado sob esse Código Penal pela realização das declarações falsas 3.

A cidade é dominada por turistas – cerca de 30 milhões chegam a cada ano, superando os menos do que 50.000 moradores. Muitos desses números são viajantes diários e deixam pouco dinheiro na economia local mas muito lixo ou caos!

A ideia de cobrar uma taxa nominal é menos sobre a colocação das pessoas fora visitar, e mais betnacional apostas online aumentar o conhecimento da alta temporada ou dias agitados. Pouca gente vai abandonar essa idéia por causa do custo adicional que custa USR\$ 10 dólares para quem quer ficar na cidade – mas eles podem ser persuadidos à esperar um dia (e gratuito) menor pra aliviar as pressões pela Cidade; nos próximos anos...

A cidade também estava sob pressão da UNESCO, que ameaçou adicionar Veneza à betnacional apostas online lista de Patrimônio Mundial betnacional apostas online Perigo no 2024. O movimento para fazê-lo foi abandonado depois a prefeitura anunciou planos do imposto sobre os viajantes durante o dia

Um efeito de knock-on feliz poderia estar restringindo o número espiralante dos Airbnbs ilegais na cidade. Como qualquer pessoa que pernoite precisará listar onde está hospedado, as pessoas com aluguel ilícito precisarão se registrar legalmente (e pagar impostos sobre essa renda).

Veneza é a primeira grande cidade do mundo para tentar isso, então vamos ver.

Author: mka.arq.br Subject: betnacional apostas online Keywords: betnacional apostas online Update: 2024/8/4 8:40:46